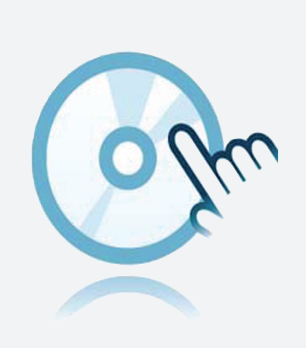

# Collection DTM DTM Level Control

- **DTM** d'appareils
- **Pour les périphériques de niveau**
- Les logiciels de configuration, comme PACTware, doivent être installés séparément

## **Fonction**

- Basé sur la technologie FDT
- Gestionnaire de type d'appareil (DTM) disponible pour tous les appareils et systèmes Pepperl+Fuchs
- Mise en service, configuration et affectation des paramètres indépendamment du système de commande des processus
- Les DTM de communication sont disponibles pour les interfaces série et les appareils pour bus de terrain
- Maintenance, diagnostics et correction d'erreurs
- Conformément à la norme VDI/VDE 2187

#### **Données techniques**

#### **Caractéristiques générales**

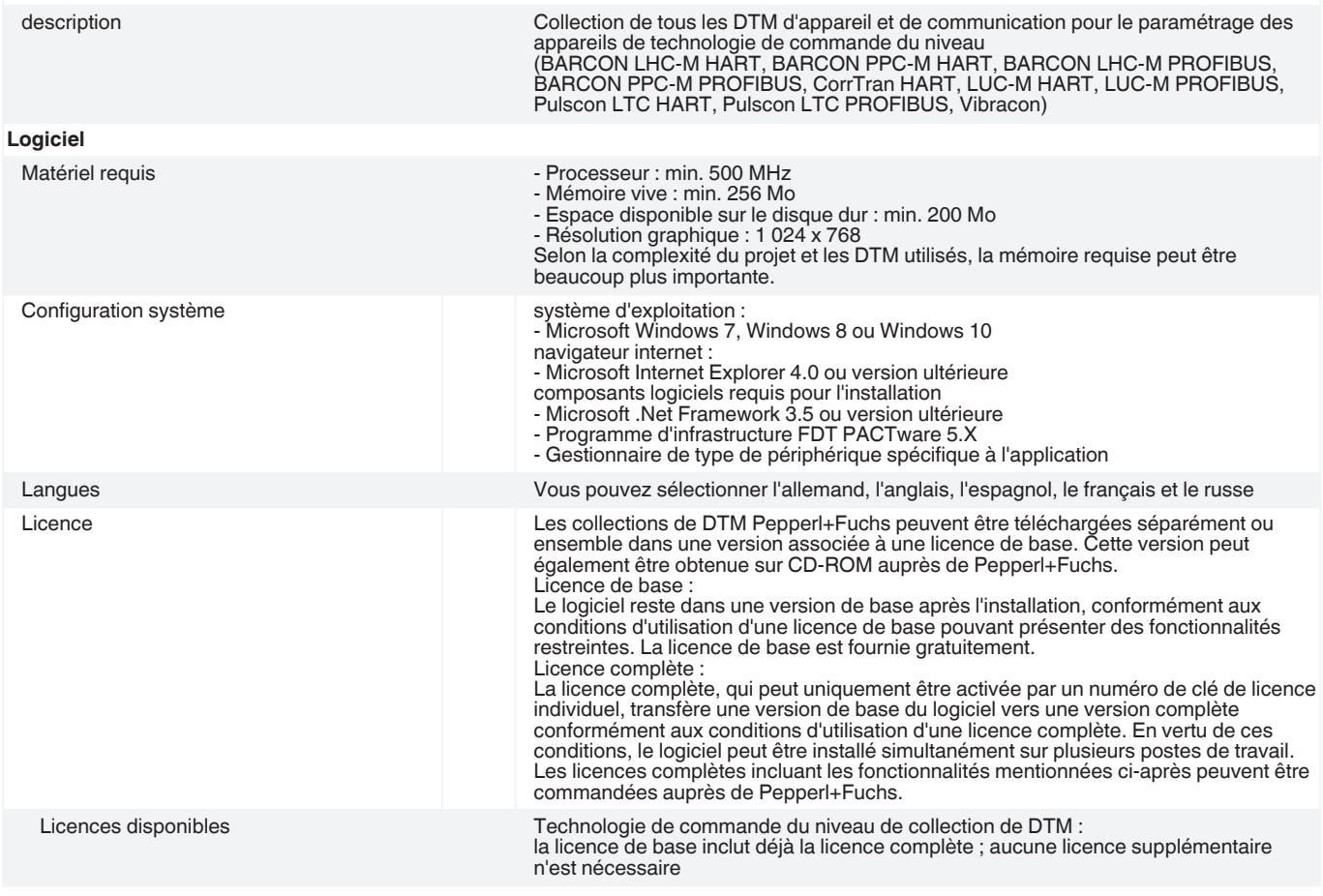

Reportez-vous aux « Remarques générales sur les informations produit de Pepperl+Fuchs ».

Date de publication: 2023-07-14 Date d'édition: 2023-07-14 : t34042\_fra.pdf

Date de publication: 2023-07-14 Date d'édition: 2023-07-14 : t34042\_fra.pdf

Groupe Pepperl+Fuchs États-Unis : +1 330 486 0002 Allemagne : +49 621 776 2222<br>www.pepperl-fuchs.com pa-info@us.pepperl-fuchs.com pa-info@de.pepperl-fuchs.com

Allemagne : +49 621 776 2222<br>pa-info@de.pepperl-fuchs.com

Singapour : +65 6779 9091 pa-info@sg.pepperl-fuchs.com

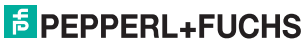

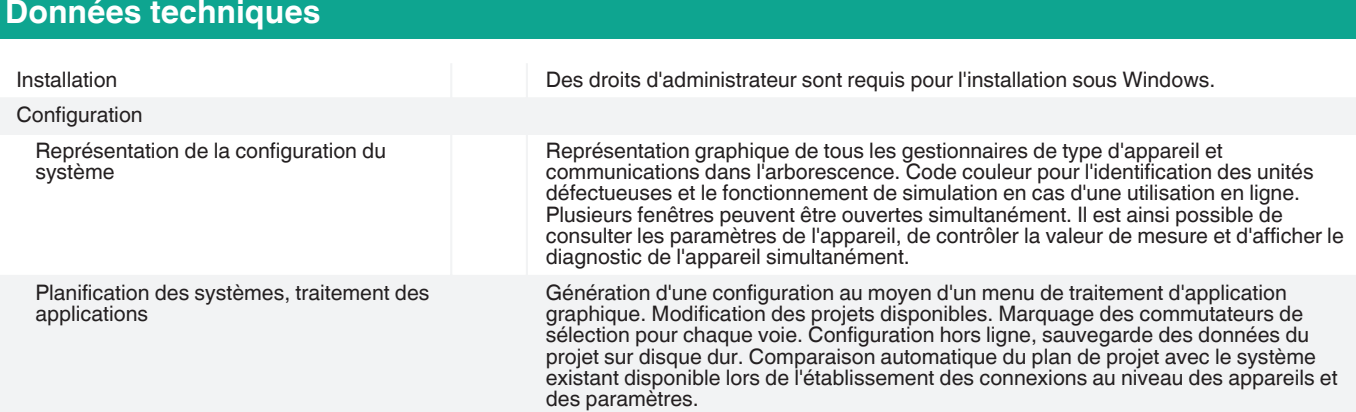

### **Accessoires**

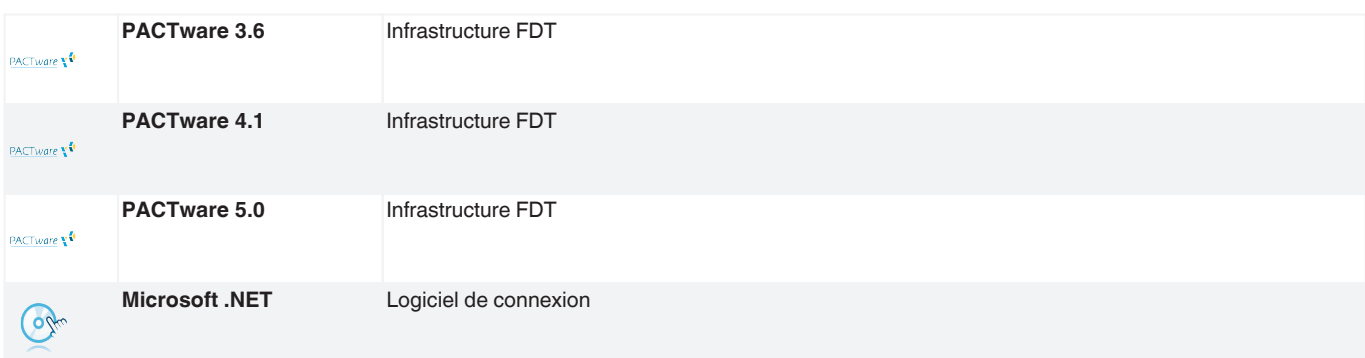

Reportez-vous aux « Remarques générales sur les informations produit de Pepperl+Fuchs ».